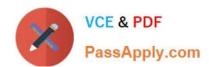

# **PL-200**<sup>Q&As</sup>

Microsoft Power Platform Functional Consultant

# Pass Microsoft PL-200 Exam with 100% Guarantee

Free Download Real Questions & Answers PDF and VCE file from:

https://www.passapply.com/pl-200.html

100% Passing Guarantee 100% Money Back Assurance

Following Questions and Answers are all new published by Microsoft
Official Exam Center

- Instant Download After Purchase
- 100% Money Back Guarantee
- 365 Days Free Update
- 800,000+ Satisfied Customers

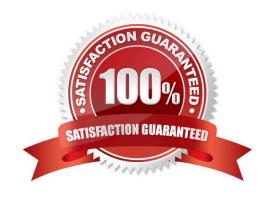

# VCE & PDF PassApply.com

# https://www.passapply.com/pl-200.html

# 2024 Latest passapply PL-200 PDF and VCE dumps Download

#### **QUESTION 1**

After you answer a question in this section, you will NOT be able to return to it. As a result, these questions will not appear in the review screen.

You administer the Microsoft 365 and Power Platform environments for Contoso, Ltd. The company has a model-driven app that is used to track customer interactions with employees. The app uses standard table types for customers. A user

named Elisabeth Rice signs in to the app by using the following sign in name: Elisabeth.Rice@contoso.com.

After marriage, Elisabeth changes her legal name to Elisabeth Mueller.

You need to update the sign in name for the user without losing any application history.

Solution: Ask the Microsoft 365 administrator to sign in to the admin portal and change the username.

Does the solution meet the goal?

A. Yes

B. No

Correct Answer: A

Change a user\\'s email address You must be a global admin to complete these steps.

1.

In the admin center, go to the Users > Active users page.

2.

Select the user\\'s name, and then on the Account tab select Manage username.

3.

In the first box, type the first part of the new email address. If you added your own domain to Microsoft 365, choose the domain for the new email alias by using the drop-down list. Learn how to add a domain.

4.

Select Save changes.

Reference:

https://docs.microsoft.com/en-us/microsoft-365/admin/add-users/change-a-user-name-and-email-address

#### **QUESTION 2**

On a Contact record, a user creates a Note record that contains the word running.

One week later, the user reports that they cannot find the Contact record associated with the Note record.

# VCE & PDF PassApply.com

### https://www.passapply.com/pl-200.html

2024 Latest passapply PL-200 PDF and VCE dumps Download

PassApply.com

Solution: Use Quick Find search on the Notes list to search for the word run.

Does the solution meet the goal?

You need to find the Note record.

A. Yes

B. No

Correct Answer: B

Instead use Relevance Search.

Note: Relevance Search finds matches to any word in the search term in any field in the entity. Matches may include inflectional words, like "stream," "streaming," or "streamed."

Reference:

https://docs.microsoft.com/en-us/power-platform/admin/configure-relevance-search-organization#what-is-relevance-search

#### **QUESTION 3**

You are creating a Power Virtual Agents chatbot for a Microsoft Power Platform power apps portal app.

The job title of users must be stored automatically when users log in. The job title must always appear in the chatbot.

You need to configure the job title functionality.

Which mechanism should you use?

A. artificial intelligence

B. variable

C. entity

D. topic

Correct Answer: B

After enabling the Authentication, you will now have access to Two variables, bot.UserDisplayName bot.UserId Reference: https://powerusers.microsoft.com/t5/Power-Virtual-Agents-Community/Getting-User-Details-To-Use-In-Power-Virtual-Agents-In-Teams/ba-p/744934

#### **QUESTION 4**

You need to build a Power BI dashboard for sales managers to track opportunities.

When a new sale closes that is greater than \$1 million, a notification must pop up and an email must be sent to the leadership team.

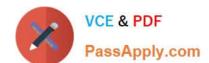

### https://www.passapply.com/pl-200.html

2024 Latest passapply PL-200 PDF and VCE dumps Download

You need to ensure the email is sent without editing the Microsoft Dataverse.

Which two elements should you configure? Each correct answer is part of the solution.

NOTE: Each correct selection is worth one point.

A. a Power Automate flow

B. a calculated column in the Dataverse

C. a paginated report to save to Microsoft OneDrive

D. a custom connector

E. alerts in Power BI

Correct Answer: AE

A Microsoft Power Automate template can be used to send an email when a Power BI data alert is triggered. Also notify relevant people when a Power BI data alert fires without you having to manually let them know. Reference: https://power automate.microsoft.com/en-US/templates/details/128d580b89e346b0896988e8e7d9b69c/alert-your-team-via-email-when-a-power-bi-data-alert-is-triggered/

#### **QUESTION 5**

DRAG DROP

A company is building a Power Virtual Agents chatbot.

Users in the accounting department require access to collaborate with the building of the bot. Users in the sales department require access to only chat with the bot.

You need to configure the bot.

Which sharing options should you use? To answer, drag the appropriate sharing options to the correct requirements. Each sharing option may be used once, more than once, or not at all. You may need to drag the split bar between panes or

scroll to view content.

NOTE: Each correct selection is worth one point.

Select and Place:

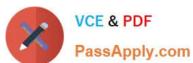

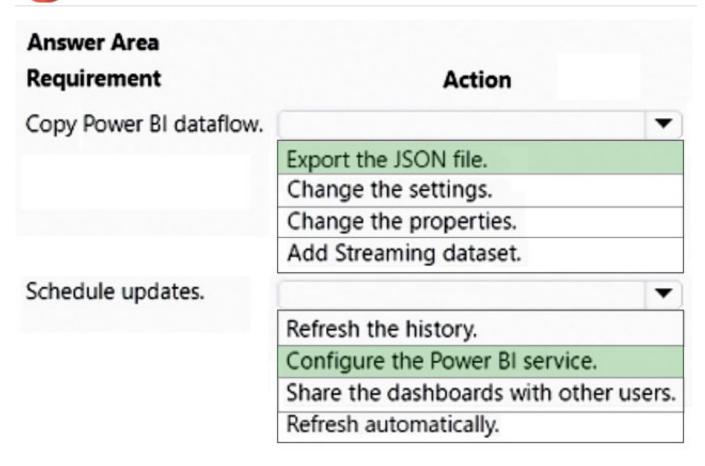

#### Correct Answer:

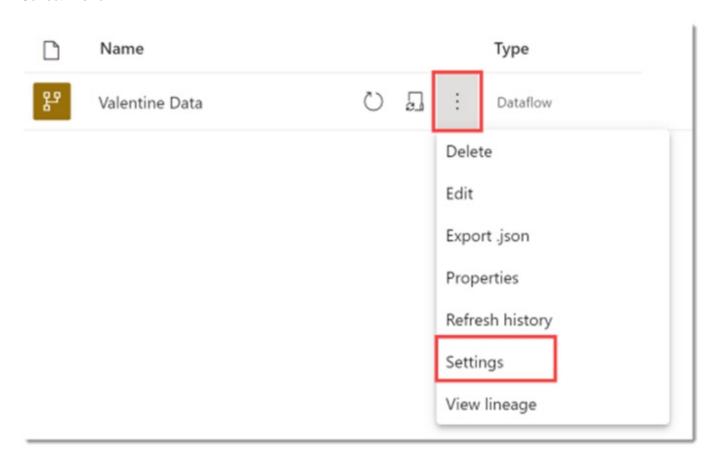

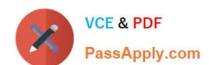

## https://www.passapply.com/pl-200.html 2024 Latest passapply PL-200 PDF and VCE dumps Download

PL-200 PDF Dumps

PL-200 Practice Test

PL-200 Braindumps